**Axel Rachow, Johannes Sauer** 

# **Der Flipchart-Coach**

**Profi-Tipps zum Visualisieren und Präsentieren am Flipchart**

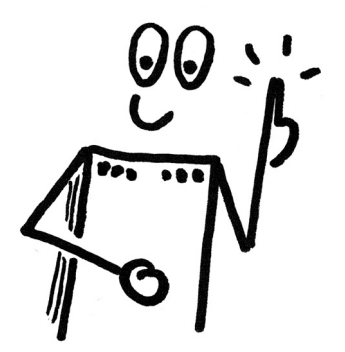

managerSeminare Verlags GmbH, Edition Training aktuell

Inhalt

#### Vorwort............................................................................................. 6

# **I. Equipment** ................................................................ <sup>9</sup>

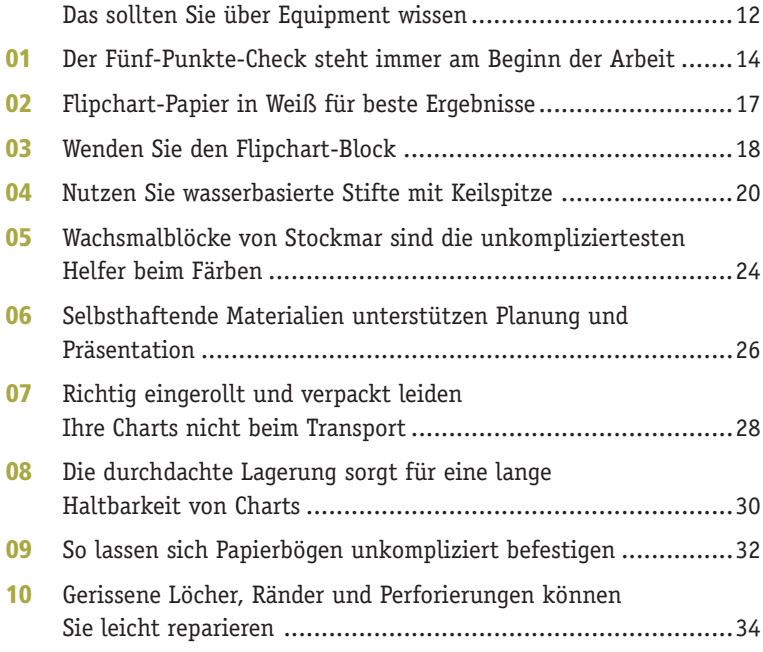

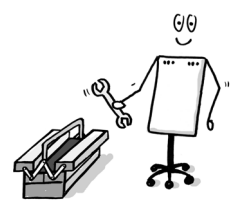

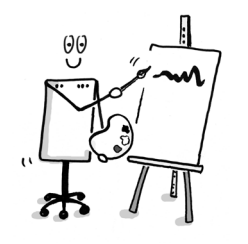

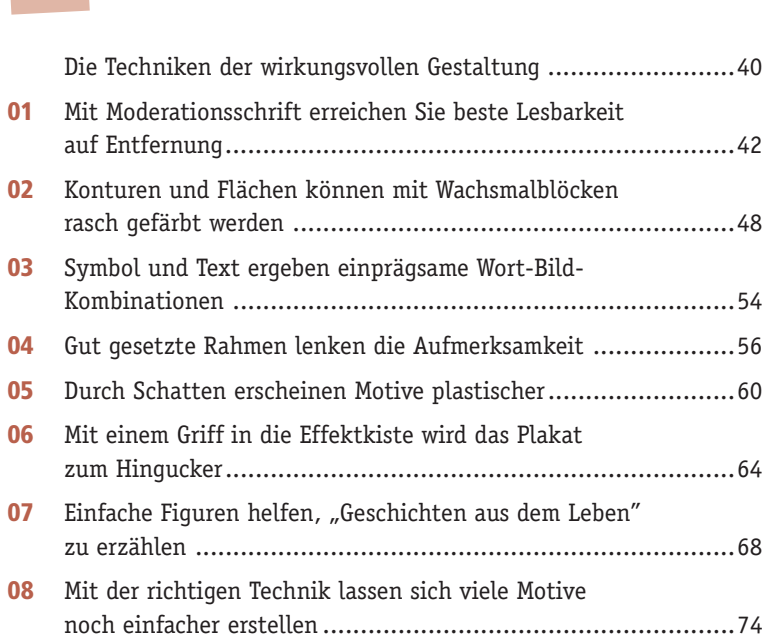

**II. Gestaltung** ...............................................................37

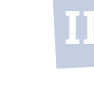

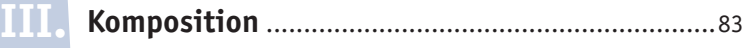

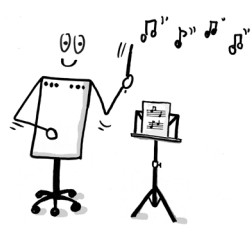

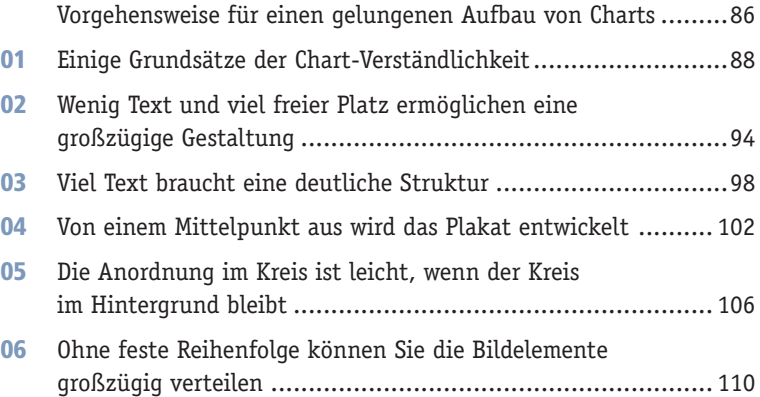

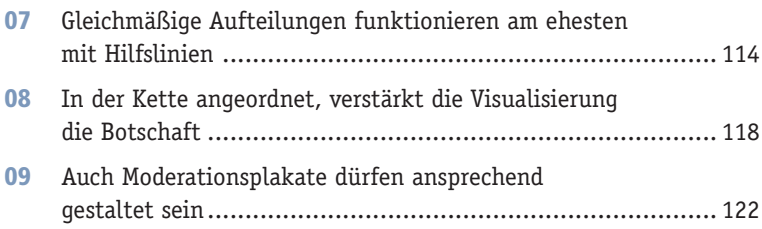

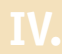

**IV. Präsentation** .......................................................... <sup>127</sup>

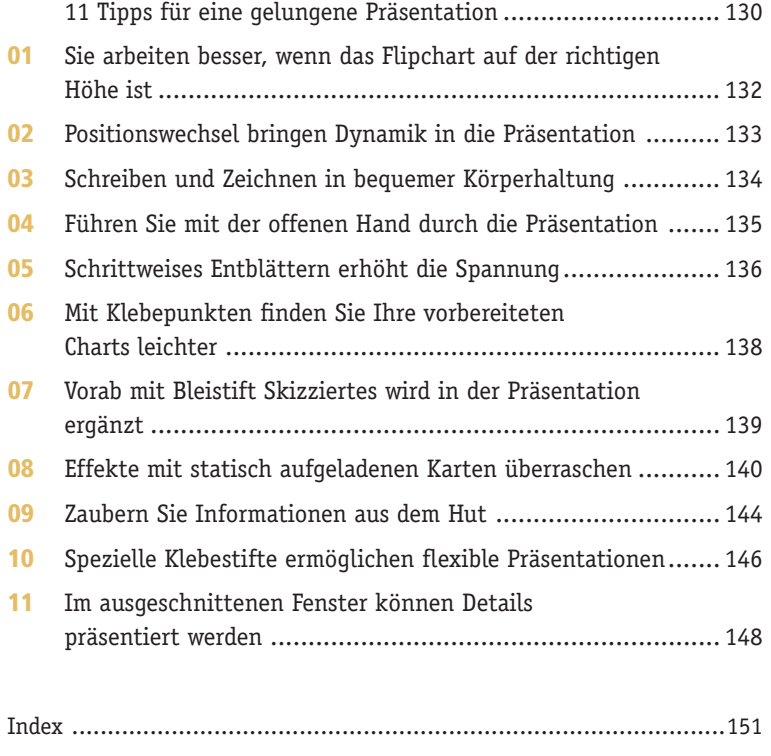

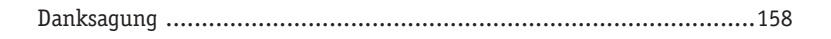

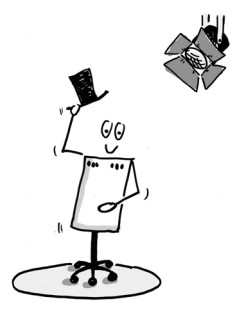

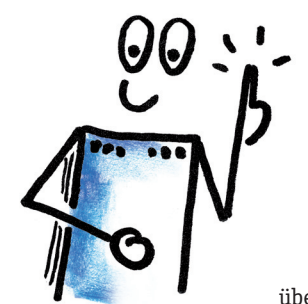

#### "Farbe ins Spiel bringen und Leben einhauchen …"

Der Flipchart-Coach, die Titelfigur unseres Buches symbolisiert, was uns für die Arbeit in Trainings und Präsentationen wichtig ist: Das Flipchart ist nicht nur ein überdimensionierter Zettelhalter aus Blech, auf dem man mit

dünnem Stift Notizen macht, sondern kann mit einigermaßen

Geschick, den richtigen Techniken und etwas Übung zu einem echten Hingucker werden.

Wir merken immer wieder, wenn die Teilnehmer unserer Flipchart-Seminare innerhalb von zwei Tagen einen gewaltigen Sprung machen, wieviel Power in guter Visualisierung steckt:

Es wird wahrgenommen:

*"Das ist mal ganz anders!"*,

- $\blacktriangleright$  die Mühe darin wird gesehen: *"Da hat sich aber jemand richtig Arbeit gemacht"* und
- $\blacktriangleright$  Ihre Charts werden auf einmal abfotografiert und gepostet: *"Das zeig ich mal meinen Kollegen."*

Der Weg dahin ist kurz – in vier Kapiteln zeigen wir Ihnen, was Sie alles über das Medium Flipchart wissen sollten, und was Sie tun können, um in Präsentationen zu überzeugen.

Flipcharts mit unterschiedlichen Ständern und Bedienungsweisen finden sich in nahezu allen Tagungshäusern und Meeting-Räumen. Manchmal sind

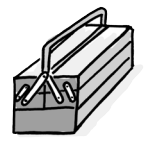

sie für eine Überraschung gut, in den meisten Fällen jedoch sind sie hilfreiche Unterstützer unserer Arbeit. Im Kapitel "Equipment" finden Sie nützliche Hinweise für das Einrichten und Arbeiten mit dem Flipchart.

"Aus der Hand gezeichnet" ist of schwer und führt gelegentlich nicht zu den erhofften Ergebnissen. Deshalb haben wir uns im Kapitel "Gestaltung" den Hilfsmitteln der kreativen Arbeit gewidmet: Ausgehend von einer leserlichen Schrift finden Sie viele Tipps und Techniken für die zeichnerische Umsetzung Ihrer Ideen am Flipchart.

Mit unseren Visualisierungen wollen wir in jedem Fall auf Entfernung wirken, denn die Teilnehmer in Präsentationen und Seminaren sitzen in einer Distanz von einigen Metern zum Motiv. Im Kapitel "Komposition" lernen Sie die wichtigsten Bildaufbauten kennen, finden Vorlagen und erweitern garantiert Ihr persönliches Repertoire an Darstellungsideen.

Mit Blick auf Ihren Auftritt haben wir im Kapitel "Präsentation" Materialien und Hinweise zusammengestellt, die Ihnen helfen, im Zusammenspiel

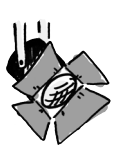

mit dem Chart-Motiv eine richtig gute Figur zu machen. Denn um die Aufmerksamkeit der Teilnehmer zu bekommen, muss man sich manchmal etwas ganz Besonderes einfallen lassen …

Und jetzt: Ran an das Flipchart – lassen Sie sich von diesem Buch coachen und durch die wunderbare Welt der Flipchart-Visualisierung führen!

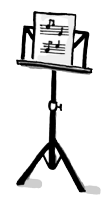

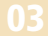

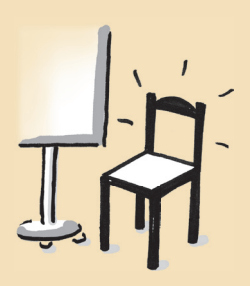

### Schreiben und Zeichnen in bequemer Körperhaltung

Im Sitzen oder in der Hocke kommen Sie bei Ihren Visualisierungen zu besseren Ergebnissen.

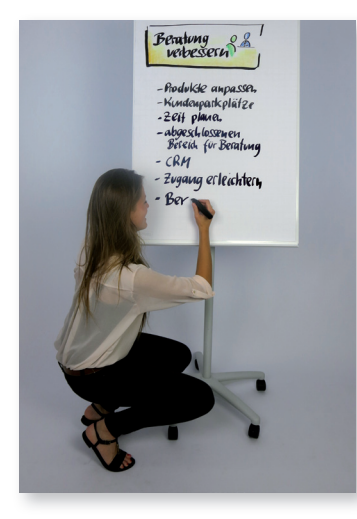

Nahezu jedes Mal muss man auch im unteren Bereich des Charts arbeiten. Das geht oft in der Hocke besser als mit gebücktem Rücken: Schrift und Zeichnungen bleiben auf diese Weise eher gerade.

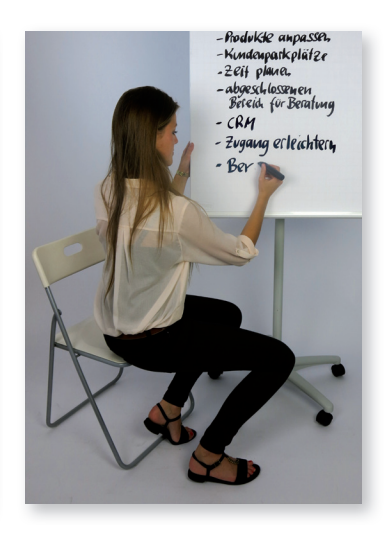

Die Variante: kurz den Stuhl hinzuholen. Das entlastet den Körper. Zusätzlich können Sie sich mit der linken Hand noch stabilisierend festhalten.

"Dem Publikum den Rücken zudrehen …?" – Wenn Sie das nur kurz machen und dabei "Sinnvolles" tun, ist das überhaupt kein Problem. Die Teilnehmer achten in dem Moment mehr auf das Schreibergebnis als auf Lehrsätze aus einem Präsentationsbuch.

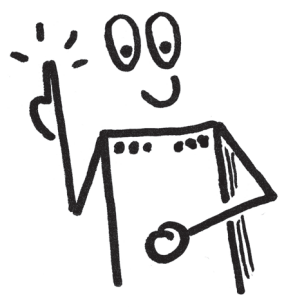

### Führen Sie mit der offenen Hand durch die Präsentation

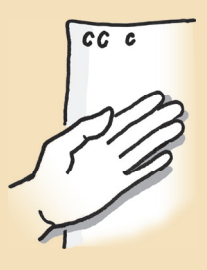

Die zum Betrachter geöffnete Hand wirkt sympathisch und ist ein unkompliziertes Zeige-Instrument.

Das Zeigen und Klopfen mit dem Stift oder ...

... dem Zeigefinger sind Autoritätsgesten und passen nur selten.

Die gespreizte Hand ist unpräzise.

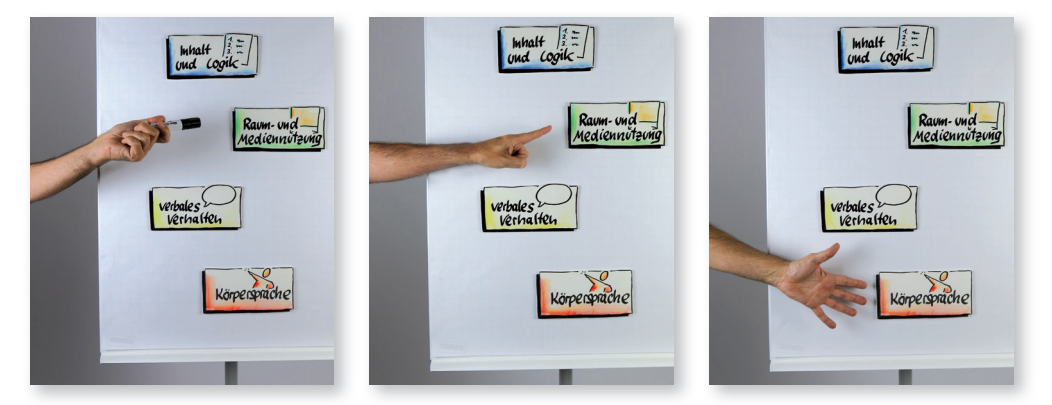

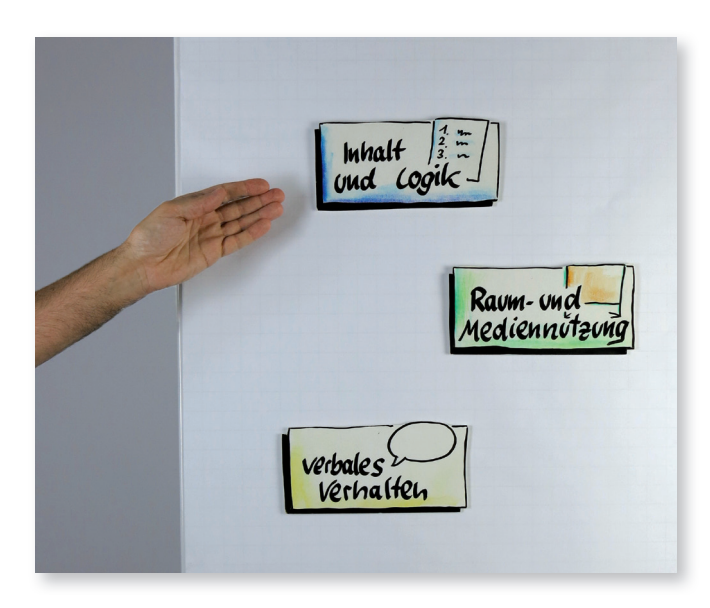

Das Zeigen mit der offenen Hand empfindet der Betrachter als angenehm – es wird nichts Kritisches hineininterpretiert.

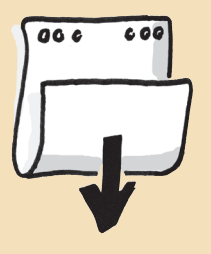

### Schrittweises Entblättern erhöht die Spannung

Nicht das gesamte Motiv wird präsentiert, sondern immer nur ein Teilausschnitt.

Fixiert mit einem kleinen Streifen Kreppklebeband, "wartet das Plakat auf seinen Auftritt" …

Schluss

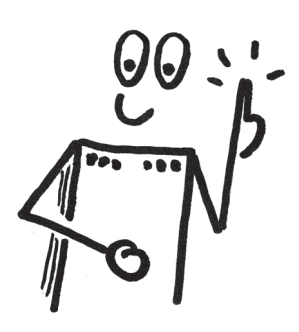

Nutzen Sie zum Fixieren stets Kreppklebeband ("Malerkrepp") - Tesa-Film haftet zu stark.

… durch Entfernen des Klebebandes wird alles auf einmal sichtbar.

jede Minute wechseln 1. Namen schreiba./Vorhaber 2. Zeichen / Symbol / Figur dazu 3. den wichtigsten Einnond notieren 4. den Einwand entkräfter 5. und nodunal entkräfter 6. einen Wunsch aussprechen

Schon beim Zeichnen wurde auf diesen Effekt hingearbeitet: Im oberen Drittel des Motivs findet sich eine Wort-Bild-Kombination. Der Text ragt in diesen Bereich nicht hinein.

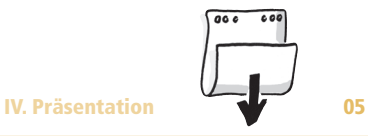

<sup>2</sup>Modell  $%$ Modell Tatsachendarstellung

**Ausdruck** Lenkung Rontakt

Variation: Das schrittweise Entblättern

1 Auch hier ist das Plakat zu Beginn fixiert und nur der Titel sichtbar.

2 In der Präsentation schiebt die Hand das Plakat zeilenweise nach unten.

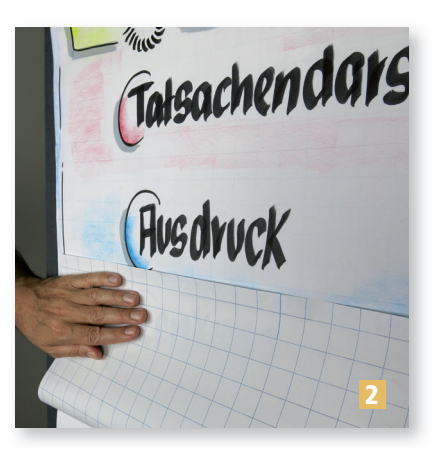

3 Die Vorbereitung macht einen großen Teil der Wirkung aus. Es wurde so geschrieben und gezeichnet, dass das schrittweise Aufdecken galant passieren kann: Die Abstände sind groß genug gewählt und kein Motiv ragt in das andere hinein.

#### 09

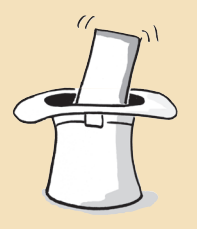

## Zaubern Sie Informationen aus dem Hut

Beeindruckende Effekte entstehen nicht durch aufwendiges Arbeiten, sondern dadurch, dass das Flipchart-Medium "Papier" mit einfachen Mitteln unkonventionell behandelt wird.

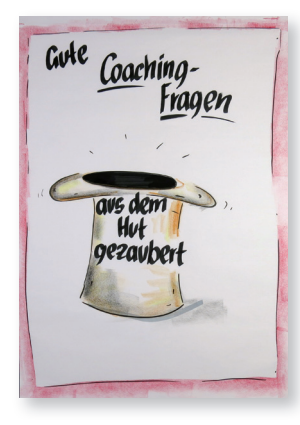

So sehen die Betrachter das Plakat: Es gibt nichts Auffälliges.

Der Griff des Präsentators zeigt den Anfang des Effekts.

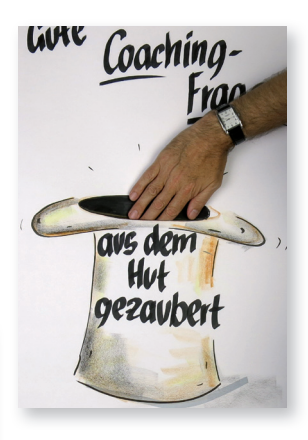

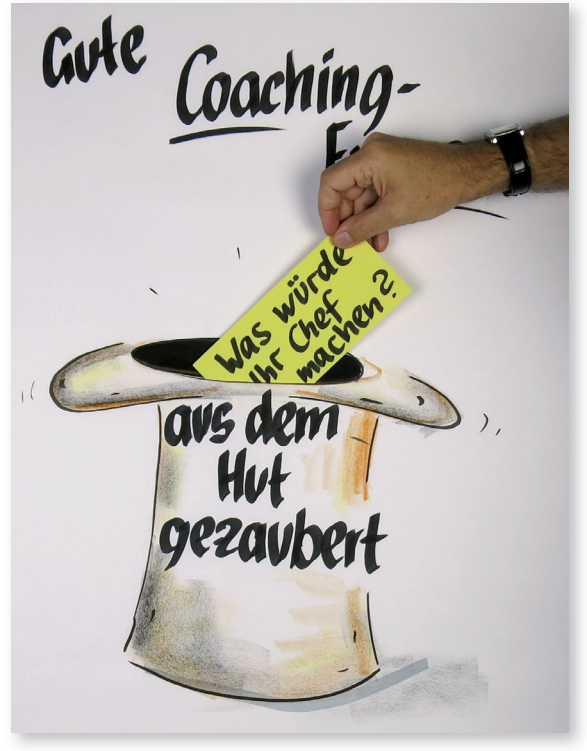

Die Karte erscheint – sie wurde zuvor mit einem Kleberöllchen auf dem Plakat dahinter befestigt.

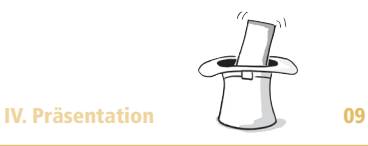

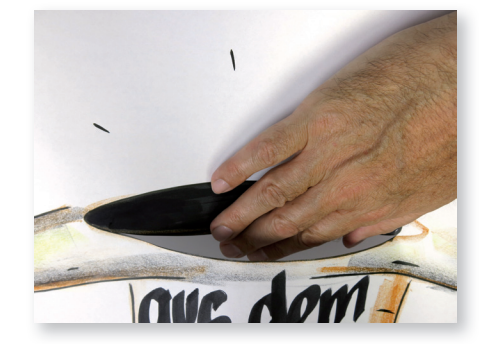

Und das ist wichtig, damit der Effekt funktioniert:

Dieser Schlitz ist entscheidend: Er ist groß genug zum Hineinfassen und liegt im schwarzen Bereich verborgen.

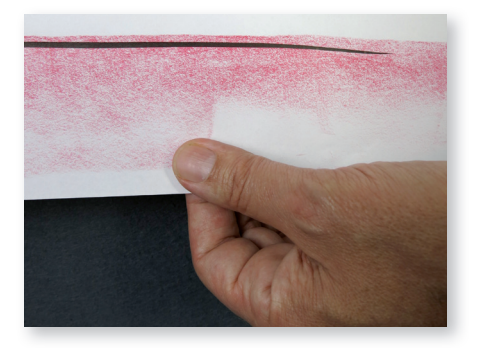

Während der Präsentator mit der rechten Hand oben in den Hut hineinfasst, zieht er mit der linken an der unteren Seite des Blattes: Dann öffnet sich oben der Schlitz.

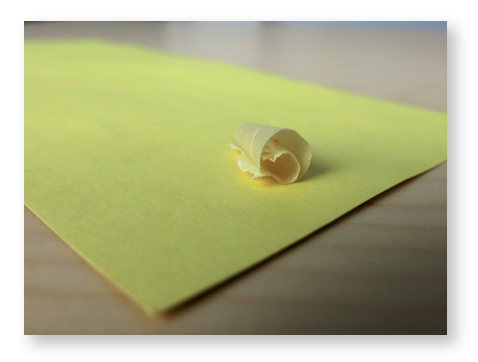

Die Karte wird herausgezogen – sie wurde zuvor mit einem Kleberöllchen (siehe S. 32) auf dem Plakat dahinter in der passenden Griffhöhe fixiert.

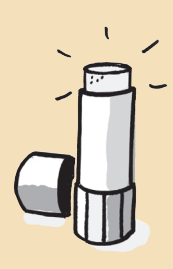

### Spezielle Klebestifte ermöglichen flexible Präsentationen

Buchstaben oder Teile eines Motivs können abgedeckt und anschließend in der Präsentation freigelegt werden.

1 So begegnet das Motiv dem Betrachter.

2 An einer Ecke beginnt's: Das Papier wird abgelöst …

3 … und die darunter verborgene Zeichnung erscheint.

4 Das Plakat nach der Wandlung.

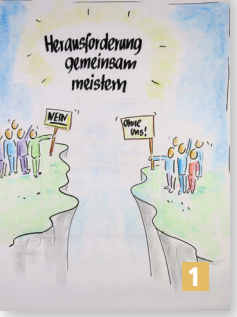

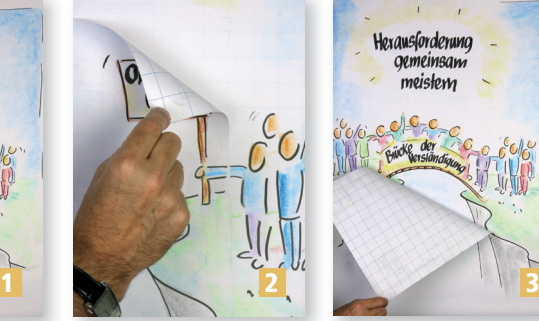

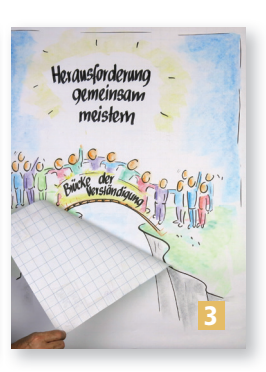

In der Vorbereitung wurde mit dem "Scotch-up"-Klebestift gearbeitet. Was damit eingestrichen wird, lässt sich hinterher entfernen. Dieser Effekt funktioniert auch mehrfach.

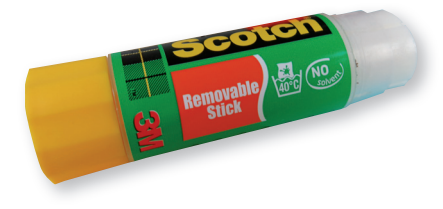

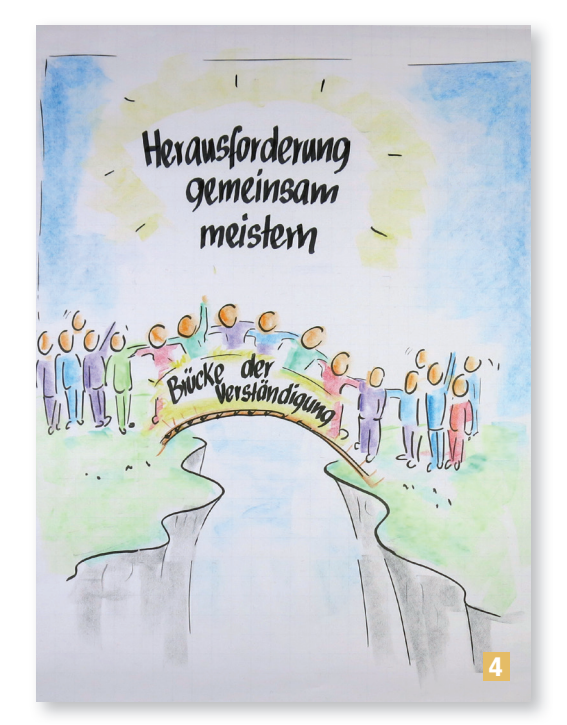

# Hat Ihnen diese Leseprobe gefallen?

Als Mitglied von Training *aktuell* erhalten Sie beim Kauf von Trainingsmedien Sonderpreise. Beispielsweise bis zu 20% Rabatt auf Bücher.

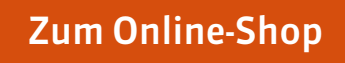

# Training *aktuell* einen Monat lang testen

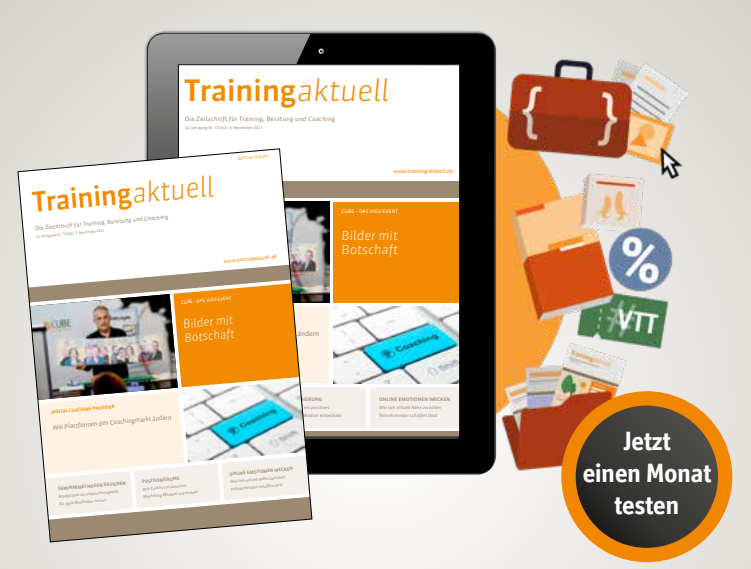

#### Ihre Mitgliedschaft im Testmonat beinhaltet:

- eine ePaper-Ausgabe Training *aktuell* (auch Printabo möglich)
- Teil-Flatrate [auf 5.000 Tools, Bilder, Inputs, Vertragsmuster](https://www.managerseminare.de/Trainingaktuell/Abonnement/Testabo) www.trainerkoffer.de
- ▶ Sonderpreise auf Trainingsmedien: ca. 20 % Rabatt auf auf Bücher, Trainingskonzepte im Durchschnitt 100 EUR günstiger
- **Flatrate auf das digitale Zeitschriftenarchiv:** monatlich neue Beiträge, Dossiers, Heftausgaben

**Mitgliedschaft testen**